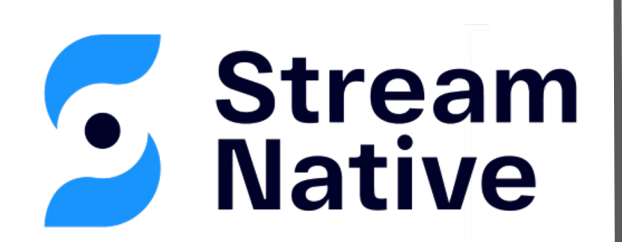

#### Towards a Zookeeper-less Pulsar

**David Kjerrumgaard|** Developer Advocate

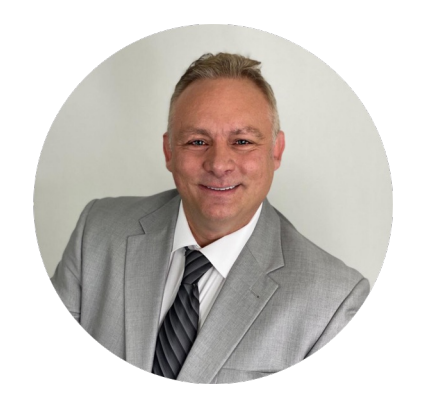

**David Kjerrumgaard** Developer Advocate

- Apache Pulsar Committer
- Former Principal Software Engineer on Splunk's messaging team that is responsible for Splunk's internal Pulsar-as-a-Service platform.
- Former Director of Solution Architecture at Streamlio.
- Global practice director of Professional Services at Hortonworks.

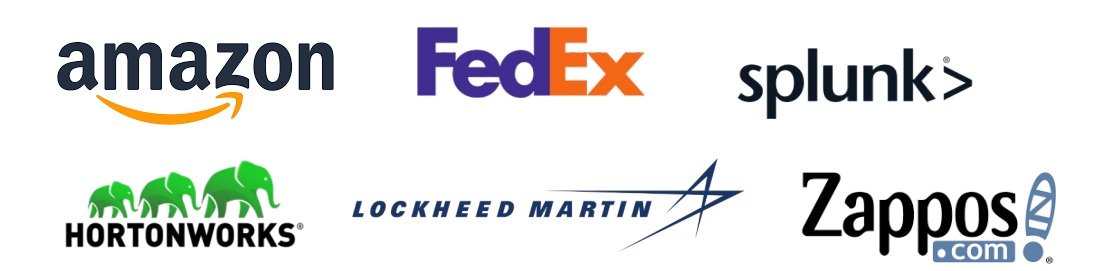

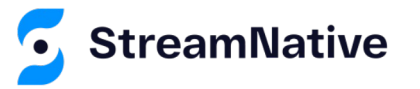

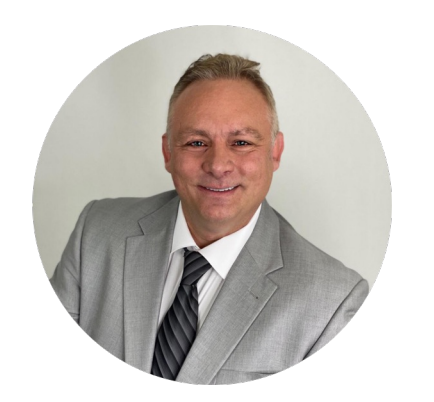

**David Kjerrumgaard** Author

- Author of **Pulsar In Action.**
- Co-Author of *Practical Hive*

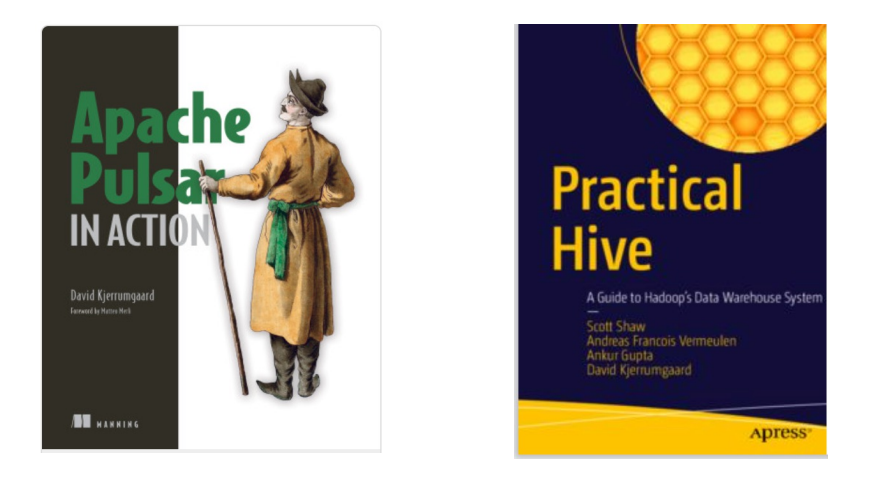

#### https://streamnative.io/download/manning-ebook-apache-pulsar-in-action

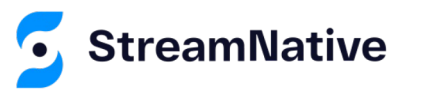

# Pulsar and Metadata

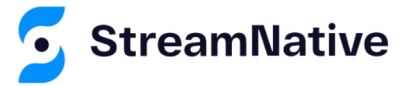

#### Pulsar Cluster Overview

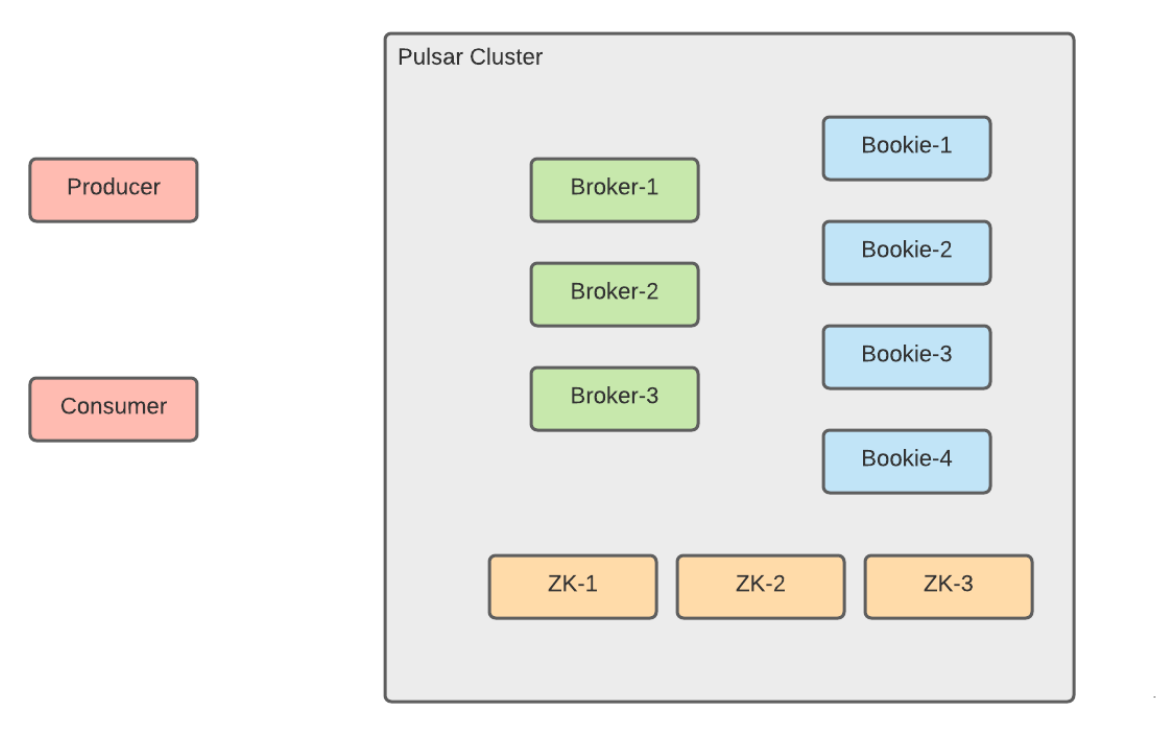

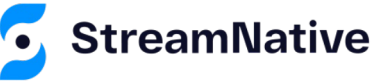

#### The Data Path

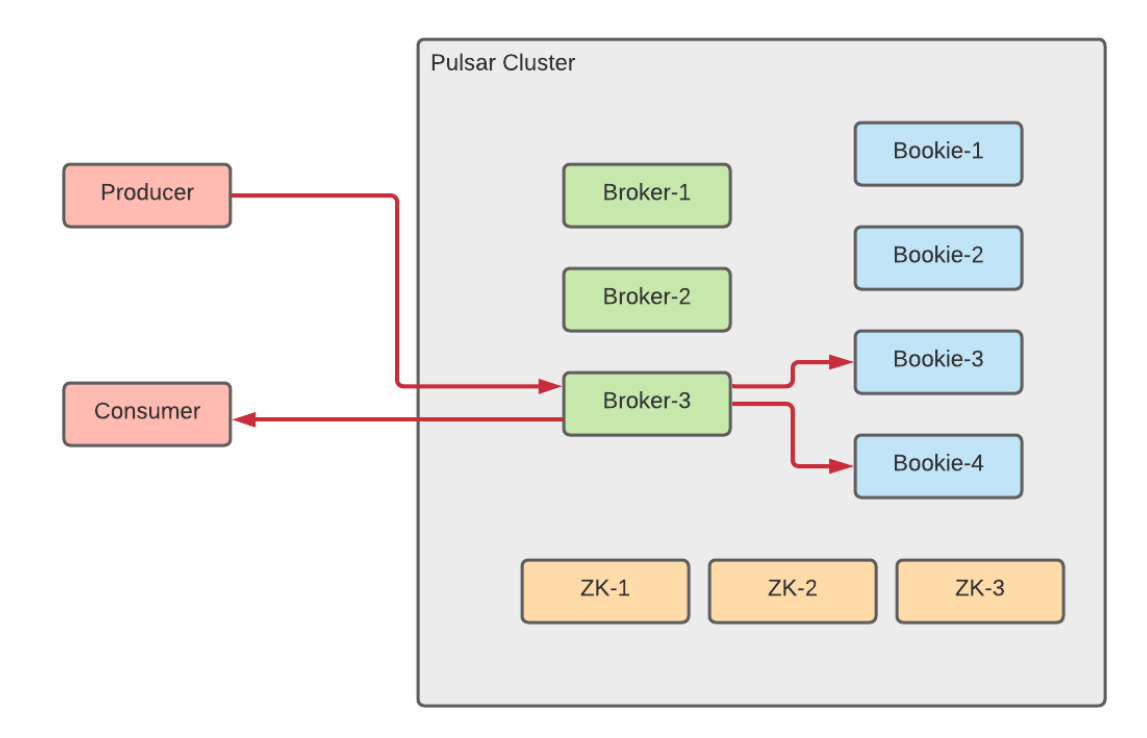

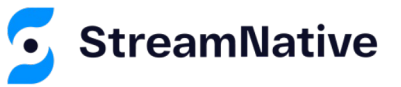

### The Metadata Path

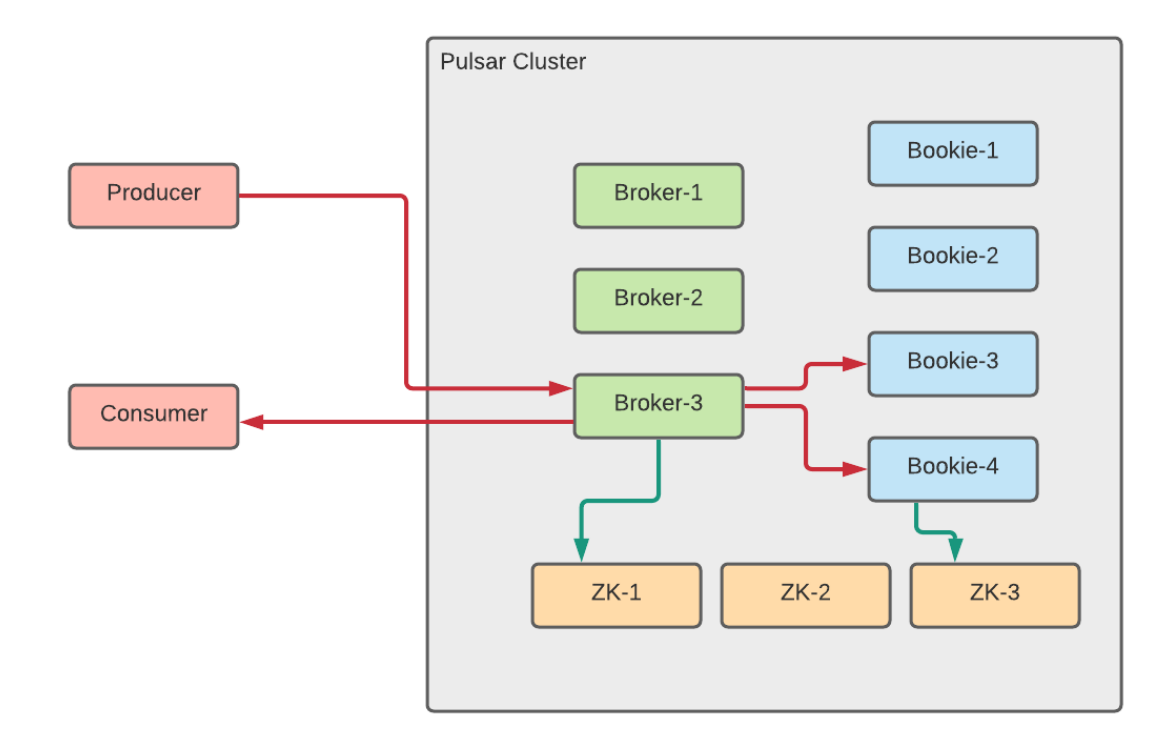

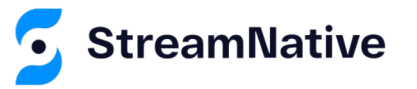

#### Geo-Replication

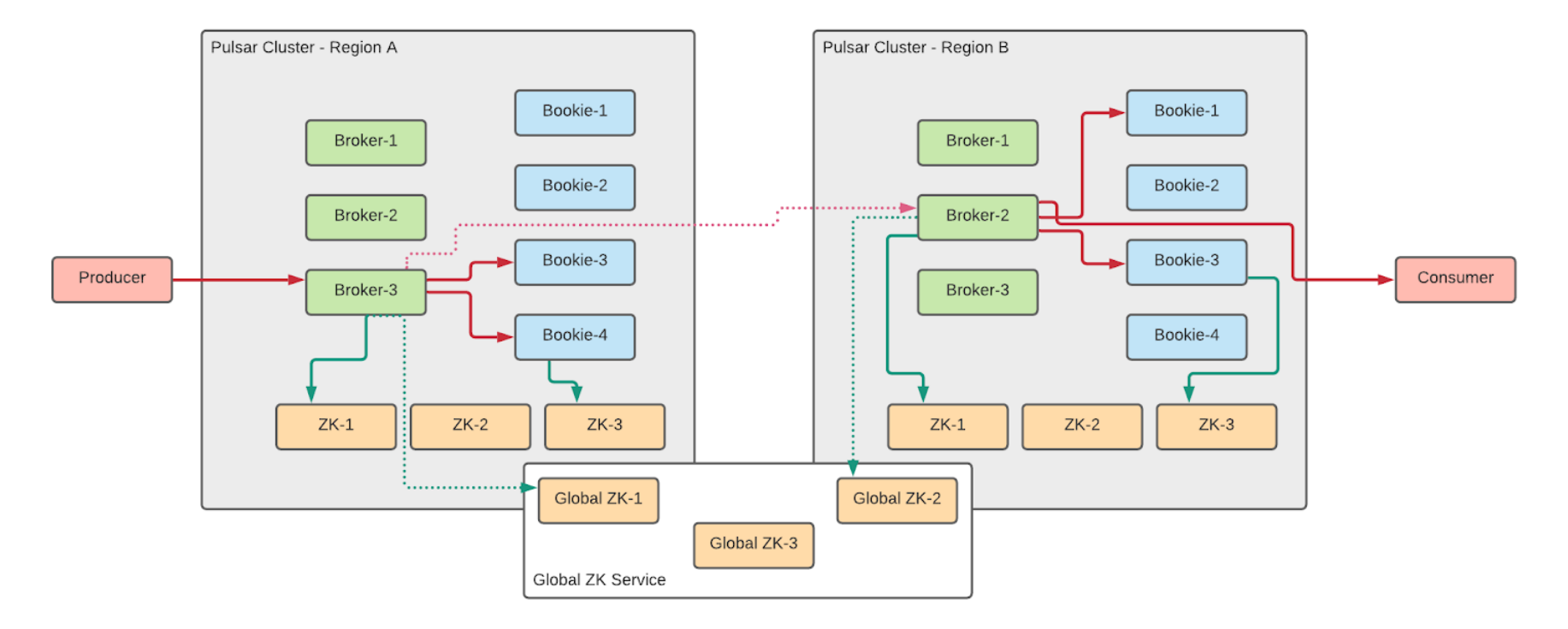

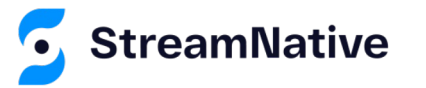

# Pulsar's Metadata

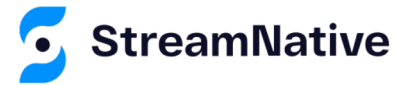

#### Categories of Metadata

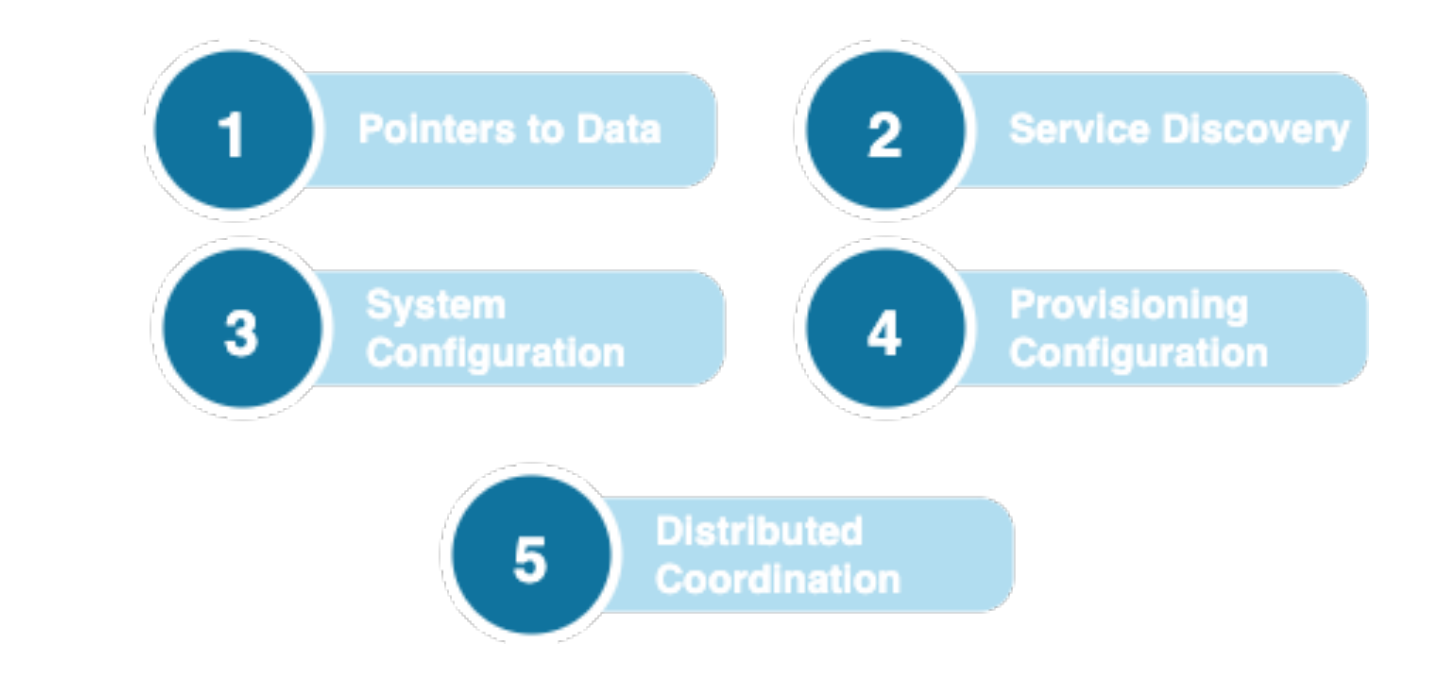

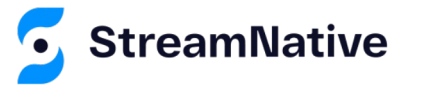

# Pointers To Data

#### *Managed Ledgers Ledger Metadata*

● Each persistent topic is associated with an ordered list of ledgers known as a *managed ledger*.

● Each BookKeeper ledger has associated metadata that tracks the state of the ledger, and which bookies have a replica.

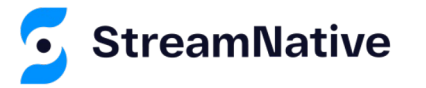

# Managed Ledger

- An append-only list of ledger IDs that hold the topic's data.
- Only updated when a segment rolls-over, e.g., once every 50k entries or 4 hours.

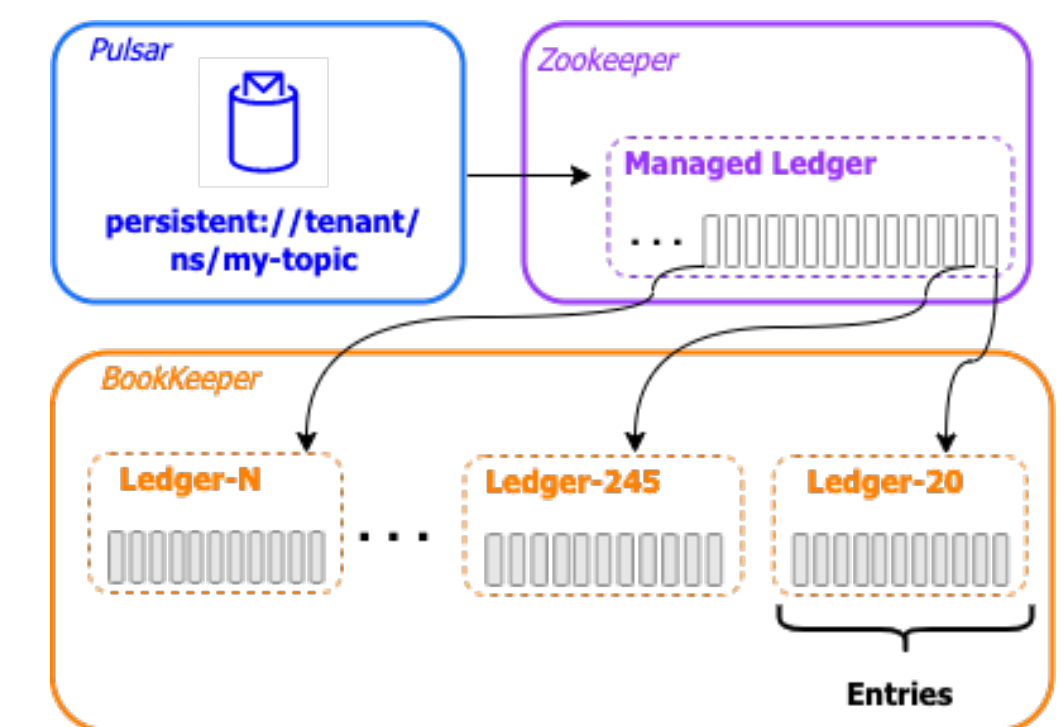

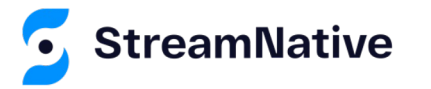

# The Managed Ledger

- Stored inside ZK in a hierarchical manner e.g.,
	- /managed-ledgers/<tenant>/<ns>/persistent/<topic>
- Administered via **./bin/pulsar-managed-ledger-admin**
- Examine the data using **./bin/pulsar-admin topics infointernal \$TOPIC**

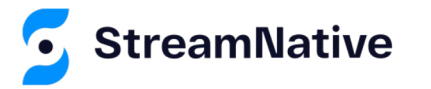

# Managed Ledger Example

```
{ "ledgers" : 
  [{"ledgerId":1234,"entries":1000,"size":433111,"offloaded":false}, 
   {"ledgerId":5579,"entries":50000,"size":9433111,"offloaded":false}
   . . .
 ],
"schemaLedgers":[],
"compactedLedger":
    {"ledgerId":-1,"entries":-1,"size":-1,"offloaded": false}
}
```
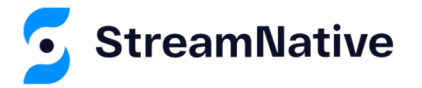

# Ledger Metadata

- Tracks the state of the ledger, and which bookies have a replica.
- New entry added only when a segment rollsover, e.g., once every 50k entries or 4 hours.

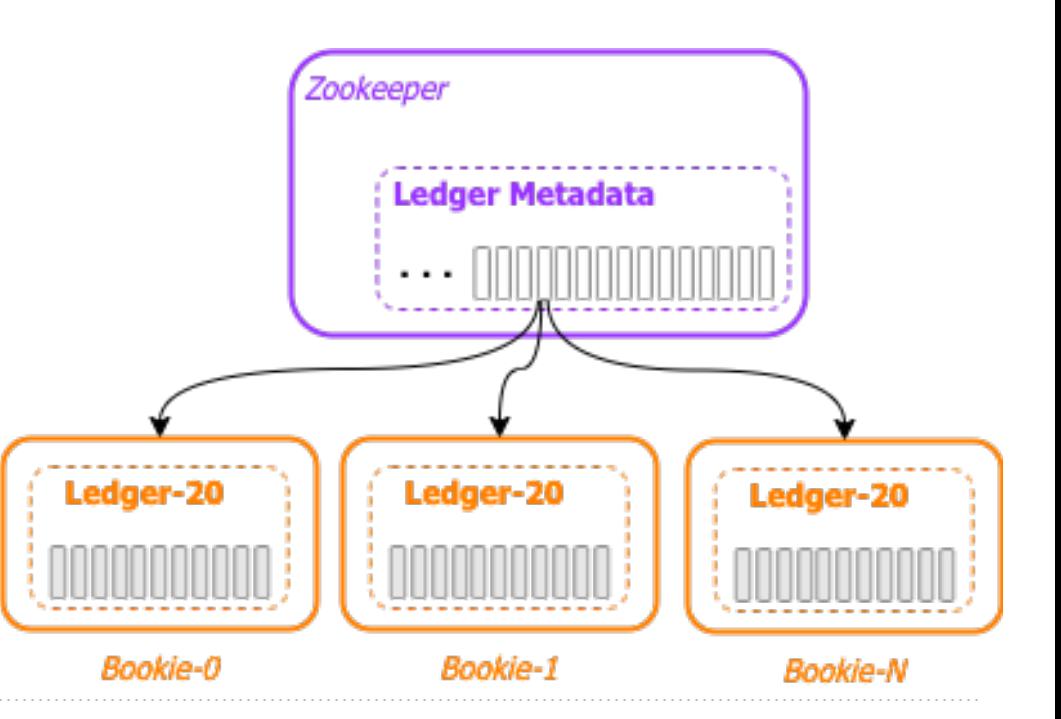

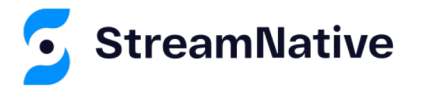

# Ledger Metadata

- Stored inside ZK in a hierarchical manner e.g.,
	- /ledgers/00
- Administered via **./bin/bookkeeper shell**
- Examine the data using **./bin/bookkeeper shell ledgermetadata -ledgerid <LEDGER-ID>**

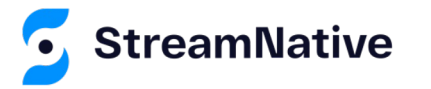

# Ledger Metadata Example

```
LedgerMetadata{ formatVersion=3, ensembleSize=2, 
  writeQuorumSize=2, ackQuorumSize=2, state=CLOSED, 
  length=1738964, lastEntryId=1611,
  digestType=CRC32C, password=base64:,
  ensembles={ 
    0=[bookie-1:3181, bookie-2:3181], 
    1000=[bookie-5:3181, bookie-2:3181] 
 },
 customMetadata={
   component=base64:bWFuYWdlZC1sZWRnZXI=,
   pulsar/managed-ledger=base64:cHVibGlR=,
   application=base64:cHVsc2Fy
```
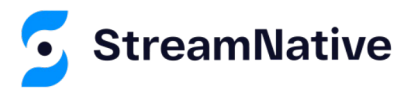

**}**

**}**

# Service Discovery

#### *Bookies Brokers*

- **•** Find available bookies.
- Which bookies are in readonly mode?

- $\bullet$  Find available brokers
- Discover which broker owns a particular topic
- What is the current load on each broker?

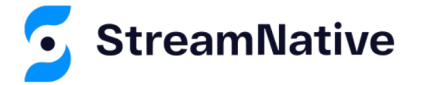

# Available Brokers

**ls /loadbalance/brokers**

**[pulsar-full-broker-0.pulsar-full-**

**broker.pulsar.svc.cluster.local:8080, pulsar-full-broker-**

**1.pulsar-full-broker.pulsar.svc.cluster.local:8080]**

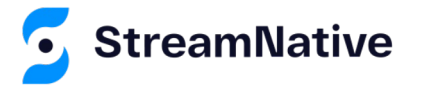

# Broker Assignment

**get /namespace/public/default/0x80000000\_0x90000000**

```
{"nativeUrl":"pulsar://pulsar-full-broker-1.pulsar-full-
broker.pulsar.svc.cluster.local:6650","httpUrl":"http://puls
ar-full-broker-1.pulsar-full-
broker.pulsar.svc.cluster.local:8080","disabled":false,"adve
rtisedListeners":{}}
```
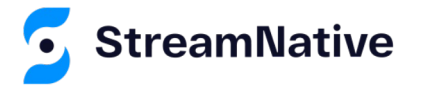

### Current Broker Load

**get /loadbalance/broker-time-average/pulsar-full-broker-0.pulsar-full-broker.pulsar.svc.cluster.local:8080**

**{"shortTermMsgThroughputIn":0.0,"shortTermMsgThroughputOut": 0.0,"shortTermMsgRateIn":0.0,"shortTermMsgRateOut":0.0,"long TermMsgThroughputIn":0.0,"longTermMsgThroughputOut":0.0,"lon gTermMsgRateIn":0.0,"longTermMsgRateOut":0.0}**

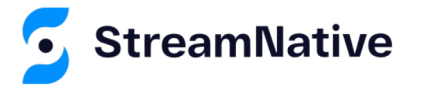

#### Current Bundle Load

**get /loadbalance/bundle-data/public/default/0x20000000\_0x30000000**

**{"shortTermData":{"maxSamples":10,"numSamples":10,"msgThroughputIn" :62.25184125922071,"msgThroughputOut":7.604885254629465E-11,"msgRateIn":0.05775803401940914,"msgRateOut":1.768577966192899E-12},"longTermData":{"maxSamples":1000,"numSamples":234,"msgThroughp utIn":920.1840888229265,"msgThroughputOut":0.057750359730717925,"ms gRateIn":0.8537582637120998,"msgRateOut":0.0013430316216446019},"to pics":1}**

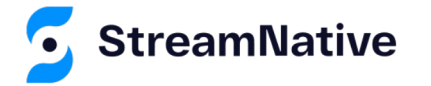

# System Configuration

- Allow for dynamic settings
- Features can be activated/deactivated without restarting brokers
- **Keep isolation information**
- Maintain tracking of (bookie -> rack) mapping

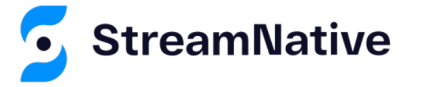

# System Policies

**get /admin/policies/pulsar/system**

```
{"auth_policies":{"namespace_auth":{},"destination_auth":{},"subscription_auth_roles":{}}
,"replication_clusters":["pulsar-
full"],"bundles":{"boundaries":["0x00000000","0x10000000","0x20000000","0x30000000","0x40
000000","0x50000000","0x60000000","0x70000000","0x80000000","0x90000000","0xa0000000","0x
b0000000","0xc0000000","0xd0000000","0xe0000000","0xf0000000","0xffffffff"],"numBundles":
16},"backlog_quota_map":{},"clusterDispatchRate":{},"topicDispatchRate":{},"subscriptionD
ispatchRate":{},"replicatorDispatchRate":{},"clusterSubscribeRate":{},"publishMaxMessageR
ate":{},"latency_stats_sample_rate":{},"deleted":false,"encryption_required":false,"subsc
ription_auth_mode":"None","offload_threshold":-
1,"schema_compatibility_strategy":"UNDEFINED","schema_validation_enforced":false,"subscri
ption_types_enabled":[],"properties":{}}
```
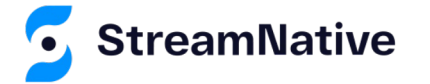

# Provisioning Configuration

- Metadata for Tenants, Namespaces
- Policies to apply to namespaces
- Authorization definitions
- Highly-Cacheable metadata

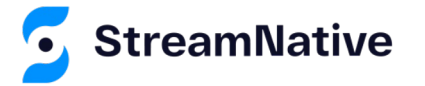

#### Namespace Policies

**get /admin/policies/public/default**

**{"auth\_policies":{"namespace\_auth":{},"destination\_auth":{},"subscription\_auth\_roles":{}} ,"replication\_clusters":["pulsarfull"],"bundles":{"boundaries":["0x00000000","0x10000000","0x20000000","0x30000000","0x40 000000","0x50000000","0x60000000","0x70000000","0x80000000","0x90000000","0xa0000000","0x b0000000","0xc0000000","0xd0000000","0xe0000000","0xf0000000","0xffffffff"],"numBundles": 16},"backlog\_quota\_map":{"destination\_storage":{"limit":-1,"limitSize":-1,"limitTime":- 1,"policy":"producer\_request\_hold"}},"clusterDispatchRate":{},"topicDispatchRate":{},"sub scriptionDispatchRate":{},"replicatorDispatchRate":{},"clusterSubscribeRate":{},"publishM axMessageRate":{},"latency\_stats\_sample\_rate":{},"deleted":false,"encryption\_required":fa lse,"subscription\_auth\_mode":"None","offload\_threshold":- 1,"schema\_compatibility\_strategy":"UNDEFINED","schema\_validation\_enforced":false,"subscri ption\_types\_enabled":[],"properties":{}}**

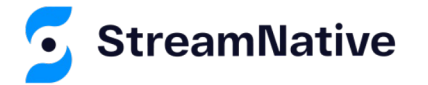

# Distributed Coordination

- Acquire a lock over a particular resource
	- Ownership of group of topics
	- Signaling that some work on a particular resource is in progress
		- **BK auto-recovery**
- **Leader election** 
	- Establish a single leader designed to perform some tasks
		- Load manager designates a leader that
	- Failover to other available nodes

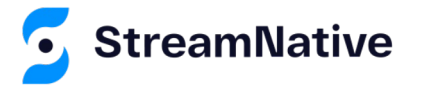

# What's up with Zookeeper?

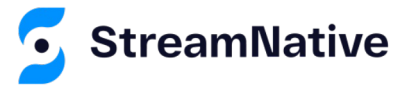

# Apache Zookeeper

- Consensus based "database"; data is replicated consistently to a quorum of nodes.
- It is not horizontally scalable; increasing the ZK cluster size does *not* increase the write capacity!
- All data is kept in memory in every node Not very GC friendly
- It takes periodic snapshots of the entire dataset.

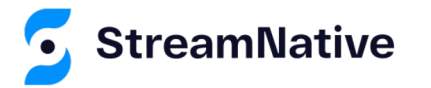

# Apache Zookeeper Issues

- $\bullet$  The amount of metadata that can be stored in ZK is  $\sim$ 5GB
- Tuning and operating ZK to work with big datasets is not trivial.
- Requires deep knowledge of ZK internals.
- In cloud and containerized environments, leader election can sometime take few minutes due to:
	- Issues with DNS, software-defined-networking and sidecar TCP proxies.

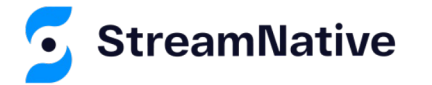

#### Reasons to remove Zookeeper

- Big clusters  $\rightarrow$  we don't want to have a hard limit of the amount of metadata
	- A horizontally scalable metadata store is more suited
- $\bullet$  Small clusters  $\rightarrow$  remove overhead of running ZK
	- Less components to deploy
	- **•** Easier operations

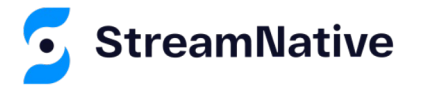

## PIP-45

# A Multi-step Plan

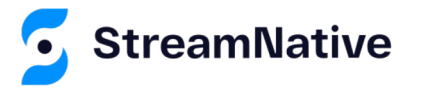

# Design Decisions

- Let's not implement directly in Pulsar brokers
- Let's not rewrite Paxos/Raft again
- Assume the facilities of a cloud-native environment
- Design for auto-tuning, from tiny to huge without admin intervention

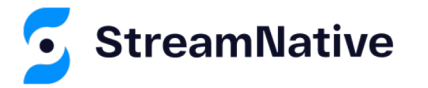

# Pluggable Metadata Backend

- Instead of direct usage of ZooKeeper APIs, we have abstracted all the accesses through a single generic API.
- This API has multiple implementations:
	- **ZooKeeper**
	- **Etcd**
	- RocksDB (for standalone)
	- Memory (for unit tests)

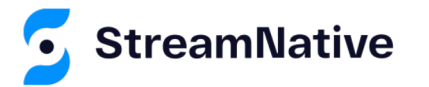

# Pluggable Metadata Backends

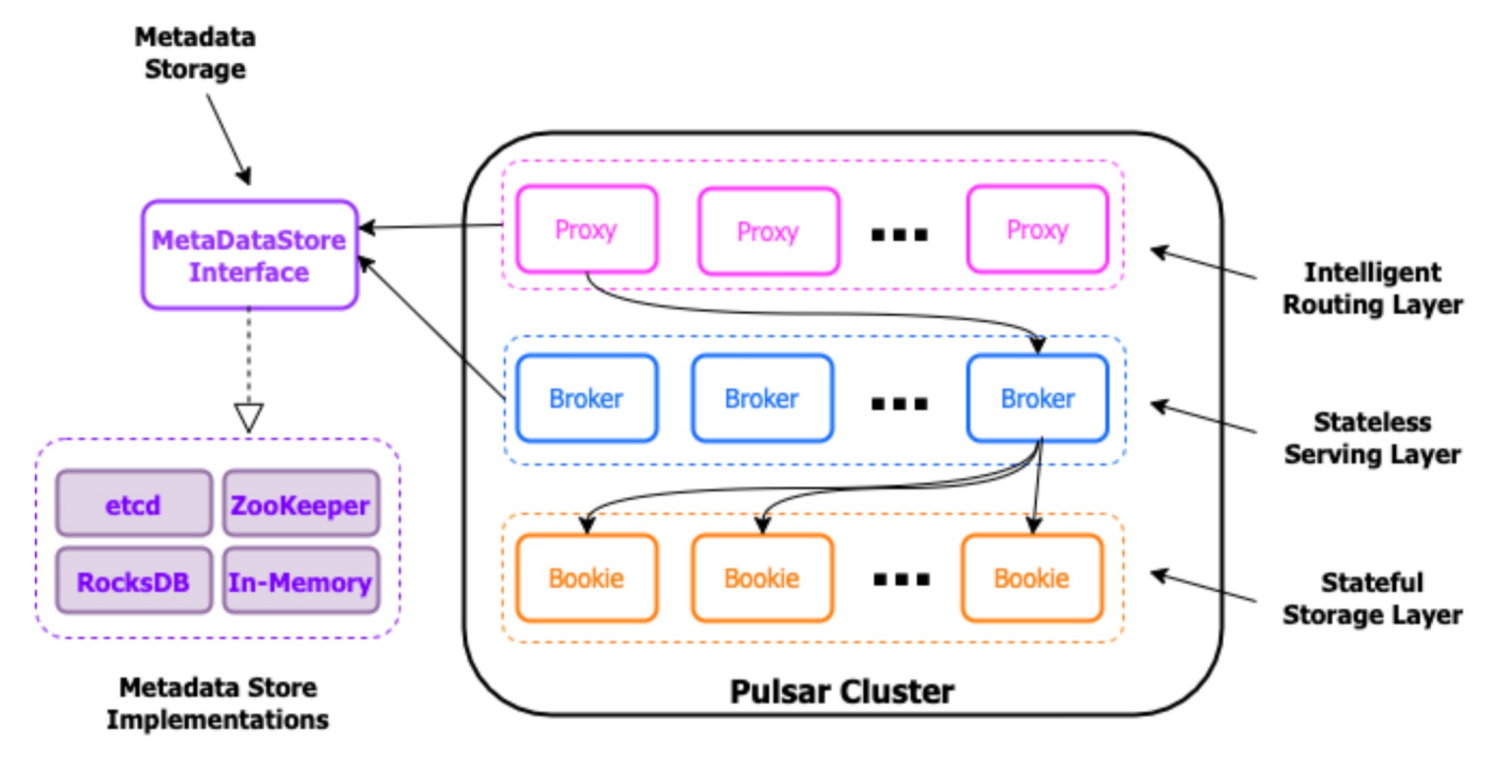

**StreamNative** 

#### Metadata Semantics

● We have identified 2 main patterns of access to the metadata

- Simple key-value access + notifications
- Complex coordination

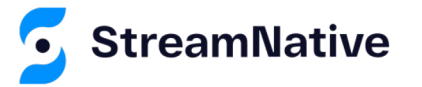

# Key-Value Access

- MetadataStore → Key-value store access
	- $\bullet$  put() get() delete()
	- Values are byte[]
	- Users can register for notifications
- MetadataCache → Object cache on top of MetadataStore

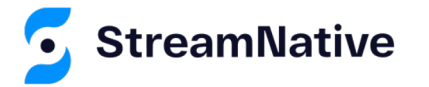

# Coordination Services

- Contains primitives for "cluster coordination"
- High-level API that hides all the complexities
	- $\bullet$  ResourceLock Distributed lock over a shared resource
	- LeaderElection Elect a leader among a set of peers
	- DistributedCounter Generate unique IDs

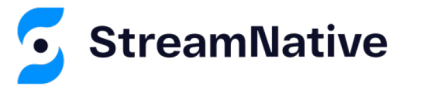

# Metadata Store Administration

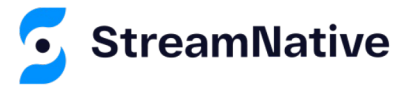

# Configuration

- $\bullet$  The metadata store of each Pulsar instance should contain the following two components:
	- A local metadata store ensemble (metadataStoreUrl) that stores cluster-specific configuration and coordination, such as which brokers are responsible for which topics as well as ownership metadata, broker load reports, and BookKeeper ledger metadata.
	- A configuration store quorum (configurationMetadataStoreUrl) stores configuration for clusters, tenants, namespaces, topics, and other entities that need to be globally consistent.

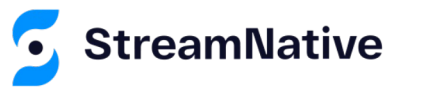

### ZooKeeper as the Metadata Store

- Pulsar metadata store can be deployed on a separate ZooKeeper cluster or deployed on an existing ZooKeeper cluster.
- Add the following parameters to the conf/broker.conf or conf/standalone.conf file.

**metadataStoreUrl=zk:my-zk-1:2181,my-zk-2:2181,my-zk-3:2181**

**configurationMetadataStoreUrl=zk:my-global-zk-1:2181,myglobal-zk-2:2181,my-global-zk-3:2181**

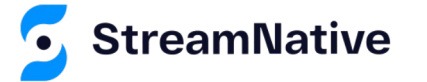

### Etcd as the Metadata Store

- Pulsar metadata store can be deployed on an existing Etcd cluster.
- Add the following parameters to the conf/broker.conf or conf/standalone.conf file.

```
metadataStoreUrl=etcd:http://my-etcd-1:2379,http://my-etcd-
2:2379,http://my-etcd-3:2379
```

```
configurationMetadataStoreUrl=etcd:my-global-etcd-1:2379,my-
global-etcd-2:2379,my-global-etcd-3:2379
```
**# metadataStoreConfigPath=/path/to/file**

#### Etcd – cont.

● The metadataStoreConfigPath parameter is required when you want to use the following advanced configurations.

**useTls=false tlsProvider=JDK tlsTrustCertsFilePath= tlsKeyFilePath= tlsCertificateFilePath= authority=**

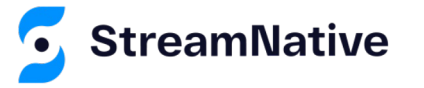

#### RocksDB as the Metadata Store

- Pulsar metadata store can be deployed on a new or existing RocksDB database.
- Add the following parameters to the conf/broker.conf or conf/standalone.conf file.

**metadataStoreUrl=rocksdb://data/metadata # metadataStoreConfigPath=/path/to/file**

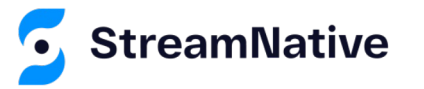

#### RockDB – cont.

● The metadataStoreConfigPath parameter is required when you want to use advanced configurations.

```
[DBOptions]
 stats_dump_period_sec=600
 max_manifest_file_size=18446744073709551615
 bytes_per_sync=8388608
 delayed_write_rate=2097152
 WAL ttl seconds=0
 WAL_size_limit_MB=0
 max_subcompactions=1
```
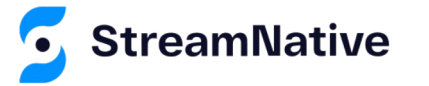

# In-Memory Metadata Store

- Pulsar metadata store can be be hosted in local memory for things like unit testing, etc.
- Add the following parameters to the conf/broker.conf or conf/standalone.conf file.

**metadataStoreUrl=memory://local**

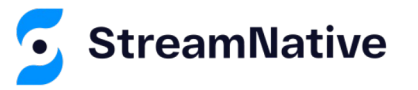

# Successes Enabled In Pulsar 2.10

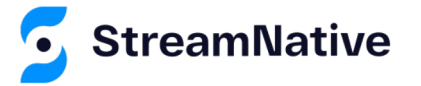

### Metadata Session Revalidation

When we lose a ZooKeeper session (or similarly an Etcd lease), we can re-validate it later, without having to restart Pulsar brokers.

This is a major cluster stability improvement.

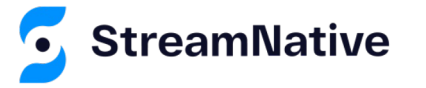

# Batching of Metadata

- All the metadata read and write operations are happening through a single access point
- Accumulate operations into a queue and use underlying API for bulk access (e.g.: ZK "multi" or Etcd transactions)
- This is a major improvement in metadata throughput

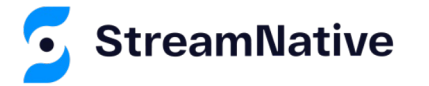

#### Increased Metadata Writes

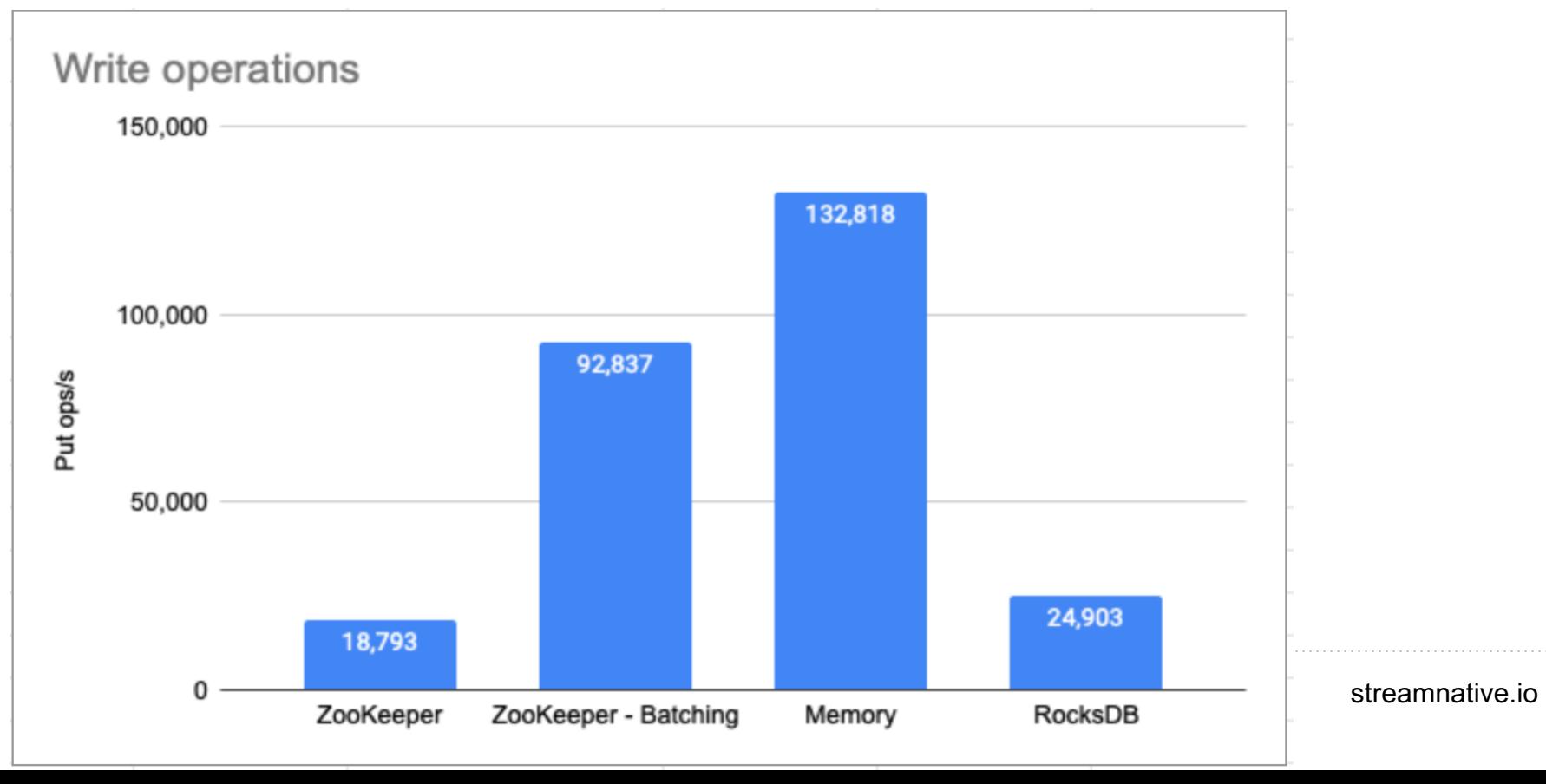

#### Increased Metadata Reads

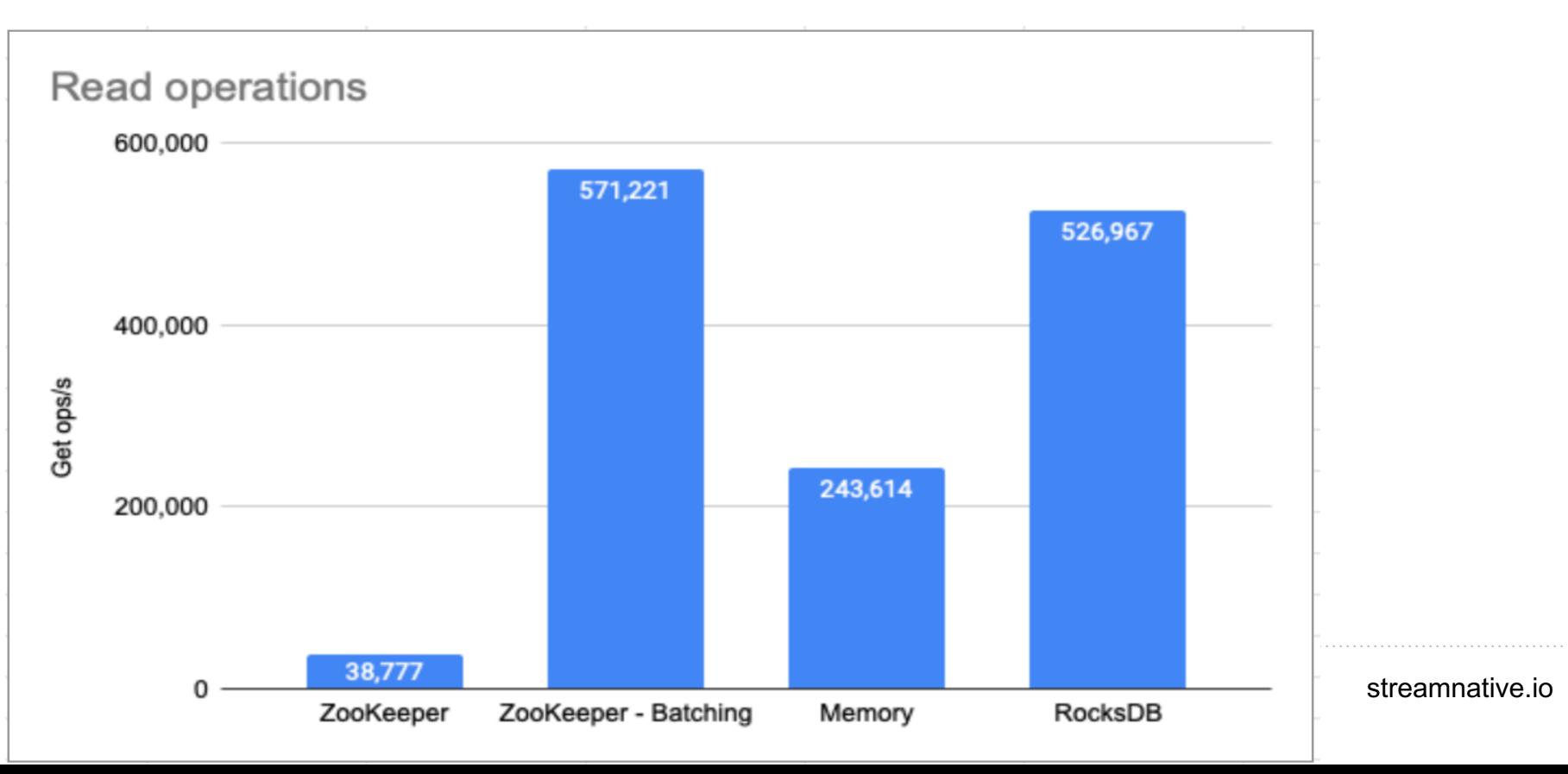

# Configuring Batching

● To enable batch operations on the metadata store, you can configure the following parameters in the conf/broker.conf or conf/standalone.conf file.

**# Whether we should enable metadata operations batching metadataStoreBatchingEnabled=true**

**# Maximum delay to impose on batching grouping metadataStoreBatchingMaxDelayMillis=5**

**# Maximum number of operations to include in a singular batch metadataStoreBatchingMaxOperations=1000**

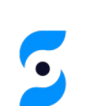

**# Maximum size of a batch metadataStoreBatchingMaxSizeKb=128**

# What's Next?

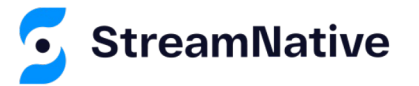

# Goals for the Metadata Service

- **•** Transparent horizontal scalability
- Ease of operations (add/remove nodes)
- No need for global linearizable history
- Scale up to 100 GB of total data set
- Read Write rates scalable to  $\sim$ 1M ops/s
- Latency target: reads 99pct < 5ms writes 99pct < 20ms

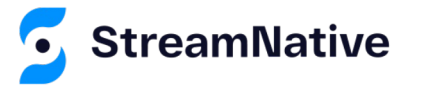

## Expected Results

- The ultimate goal is to achieve a 10x increase in number of topics in a cluster
- A small Pulsar cluster should be able to support millions of topics
- Handling of metadata is the biggest obstacle
- It's not the only factor though. We are also working on metrics, lookups, overhead of single topic and global memory limits

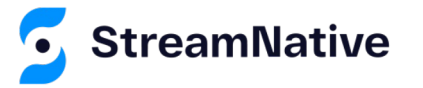

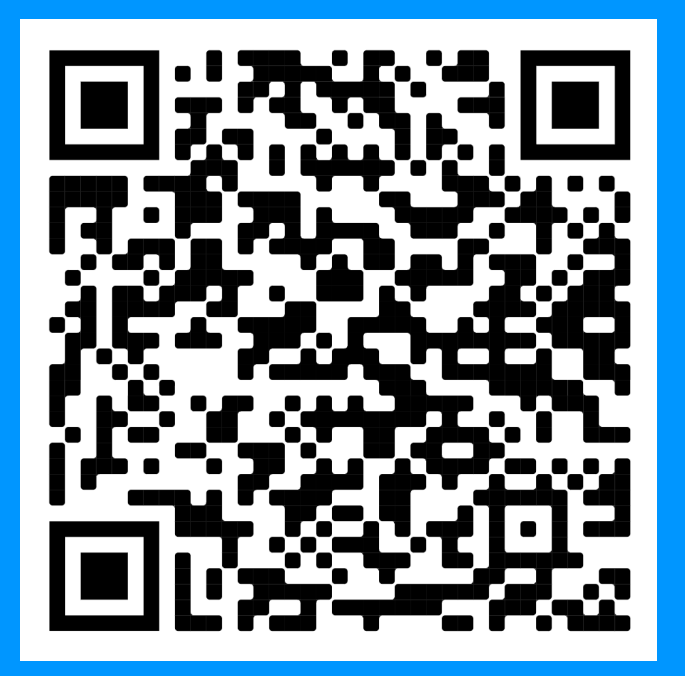

#### **Thanks for attending!**

Scan the QR Code to learn more about Apache Pulsar.

#### **Now Available On-Demand Pulsar Training**

**Academy.StreamNative.io**

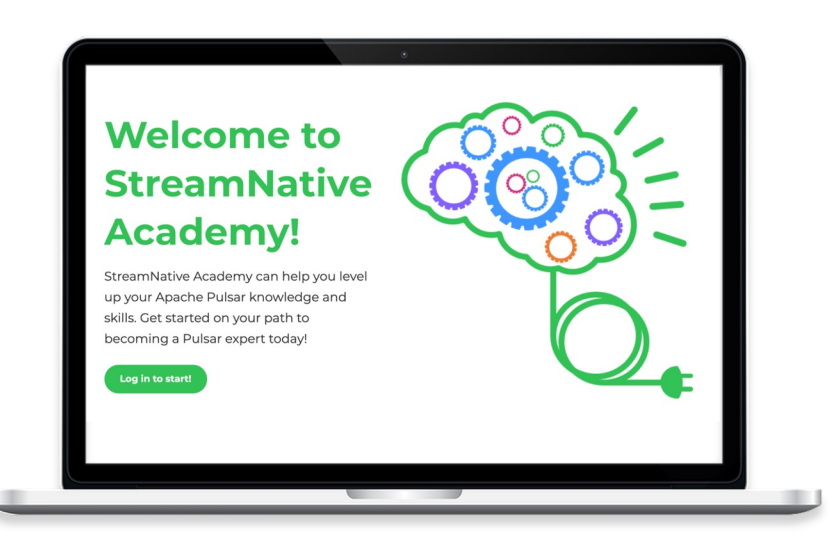

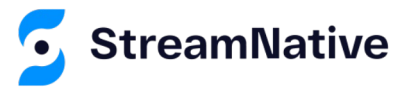

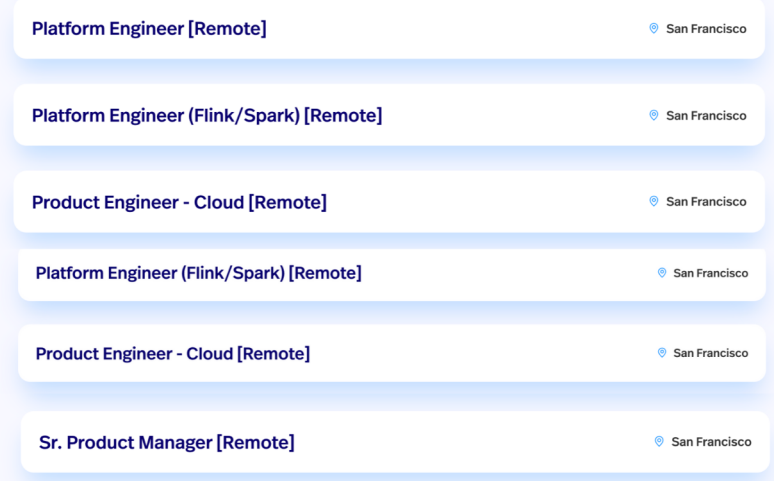

### We're Hiring

**streamnative.io/careers/**

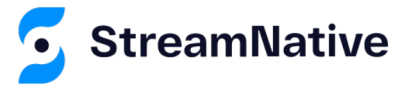

# **Questions**

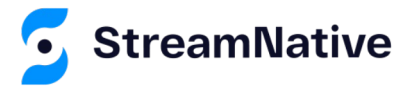

# Let's Keep in Touch!

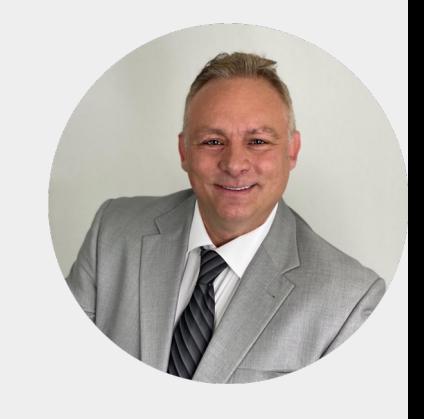

**David Kjerrumg** Developer Advocat

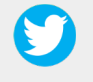

@Dkjerrumg1

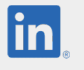

https://www.linkedin.com/d

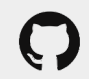

https://github.com/david-str

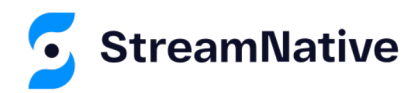